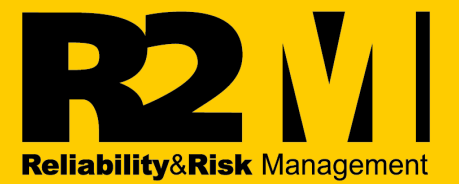

# **APUNTES DEL PROCESO GENERALIZADO DE RESTAURACIÓN**

www.reliarisk.com

# *Apuntes del Proceso Generalizado de Restauración*

#### *Proceso Generalizado de Restauración (PGR)*

*El proceso generalizado de restauración provee la plataforma para calcular las variables probabilísticas de interés para equipos reparables sin la necesidad de hacer asunciones acerca del estado del equipo después de la reparación.* 

*Es un proceso general que contiene a los casos de POR y NHPP como casos extremos; pero que permite modelar casos intermedios, es decir, reparaciones en las que el equipo queda "mejor que como estaba pero peor que cuando nuevo"; es decir niveles "parciales de restauración". Como el lector intuirá, este proceso permite modelar casos mas reales que el POR y el PNHP.* 

*El PGR es de desarrollo muy reciente y apenas comienza a aplicarse con fuerza en el mundo industrial. Una solución numérica fue propuesta por Kritsov [2] en 1998, y el desarrollo analítico fue propuesto por Yañez, Joglar y Modarres [1] en 2000.* 

*El PGR introduce el concepto de edad virtual "An" que representa la edad calculada del sistema justo después de n fallas y n reparaciones. Esta edad esta afectada por un parámetro q al que se denomina parámetro de rejuvenecimiento o efectividad de la reparación.* 

*La edad virtual de un equipo, calculada del sistema justo después de n fallas se calcula con la expresión:* 

$$
A_n = q \cdot \sum_{i=1}^n t_i
$$
 *Ec. 4.20*

*Asumiendo que los tiempos entre fallas sucesivas ti ocurrencia de fallas puede ser representada por una distribución Weibull, las ecuaciones de cálculo para las variables probabilísticas de interés, para el PGR son las siguientes:* 

*Probabilidad de Fallas* 

$$
F(t^{[K]}) = 1 - e^{\left[\left(\frac{q}{\alpha}\sum_{j=1}^{n}t_j\right)^{\beta} - \left(\frac{t_k + q\sum_{j=1}^{n}t_j}{\alpha}\right)^{\beta}\right]}
$$
 *i* = 2,3,...n *Ec.* 4.21

$$
f\left(t^{[\kappa]}\right) = \left(\frac{\beta}{\alpha^{\beta}}\right)\left[t_{\kappa} + q\sum_{j=1}^{i-1}t_j\right]^{\beta-1} \mathbf{e}^{\left[\left(\frac{q^{i-1}}{\alpha}\right)^{\beta}\left[\frac{t_{\kappa}+q\sum\limits_{j=1}^{i-1}t_j}{\alpha}\right]^{\beta}\right]} \qquad i=2,3,\ldots n
$$
 *EC.* 4.22

*Confiabilidad* 

$$
C(t^{[K]}) = e^{\left[\left(\frac{q}{\alpha}\sum_{j=1}^{n}t_j\right)^{\beta} - \left(\frac{t_{K} + q\sum_{j=1}^{n}t_j}{\alpha}\right)^{\beta}\right]} \quad i = 2, 3, ... n
$$
 *EC. 4.23*

*donde: q* $\sum^{i-1}$ = *j 1 <sup>j</sup> q t representa la edad virtual An descrita anteriormente en la Ec. 4.20* 

- <sup>α</sup> *: "parámetro de escala";*
- β *: "parámetro de forma";*
- *q : "parámetro de efectividad de la reparación ".*

*De acuerdo con este modelo, al asumir un valor de q = 0 da como resultado el Proceso Ordinario de Restauración (Tan Bueno Como Nuevo), mientras la asunción de q = 1 nos lleva al Proceso No Homogéneo de Poisson (Tan Malo Como Estaba). Los valores de q localizados en el intervalo 0 < q < 1 representan los estados en los que queda el equipo después de la reparación en los cuales el sistema está "Mejor que como estaba pero peor que cuando nuevo". Para los casos en que q > 1, el sistema está en una condición "peor que como estaba" y para los casos en los que q < 0 sugiere que el sistema quedó en una condición "mejor que cuando nuevo".* 

#### *4.3.1.2.2.3.1.- Simulación de Montecarlo para calcular el Número Esperado de Fallas en el Proceso Generalizado de Restauración (PGR)*

*Resolviendo la ecuación 4.21 para ti tenemos :* 

$$
t_i = \left( \left( \frac{q}{\alpha} \sum_{j=1}^{i-1} t_j \right)^{\beta} - \ln(1 - F(t_i)) \right)^{1/\beta} - \frac{q}{\alpha} \sum_{j=1}^{i-1} t_j
$$
 para i = 2,3,..n \tEc. 4.24.

*Con la ecuación 4.24, y utilizando el mismo razonamiento descrito en la sección 3.4.1.2.2 del Capitulo III, podemos calcular el N° Esperado de Fallas al tiempo "T" (* Λ*(T)), para el PGR, siguiendo el diagrama de flujo que se muestra a en la fig. 4.5.* 

#### *Yañez Medina, Medardo Apuntes Proceso Generalizado de Restauración*

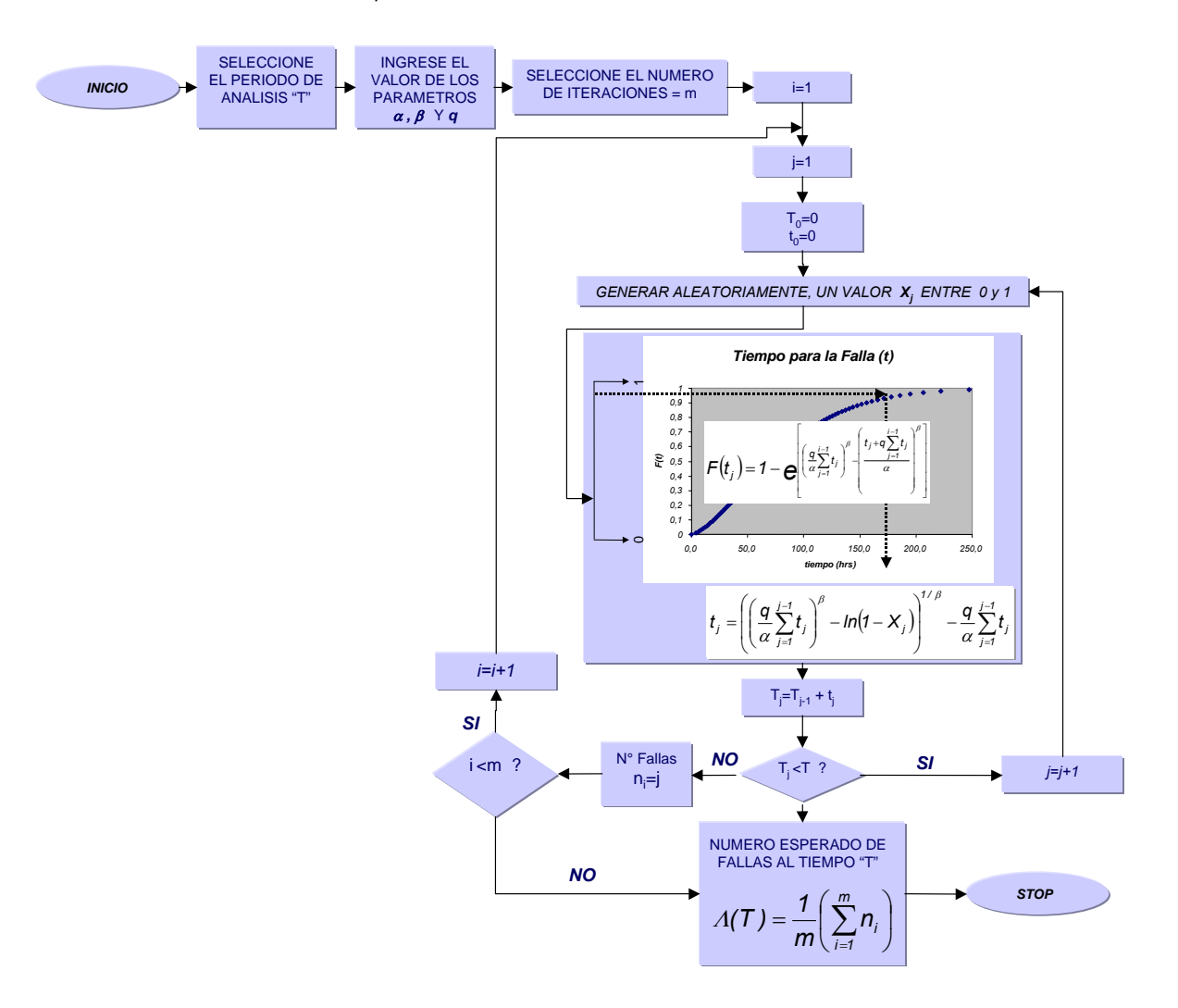

*Figura 4.5. Simulación de Montecarlo – N° Esperado de Fallas* Λ*(T) PGR* 

*La Figura 4.6 muestra los resultados de la simulación de Montecarlo realizada para diferentes periodos de evaluación, para los tres procesos descritos previamente; POR, PNHP y PGR. Los parámetros de entrada utilizados en el ejemplo se muestra en la figura* 

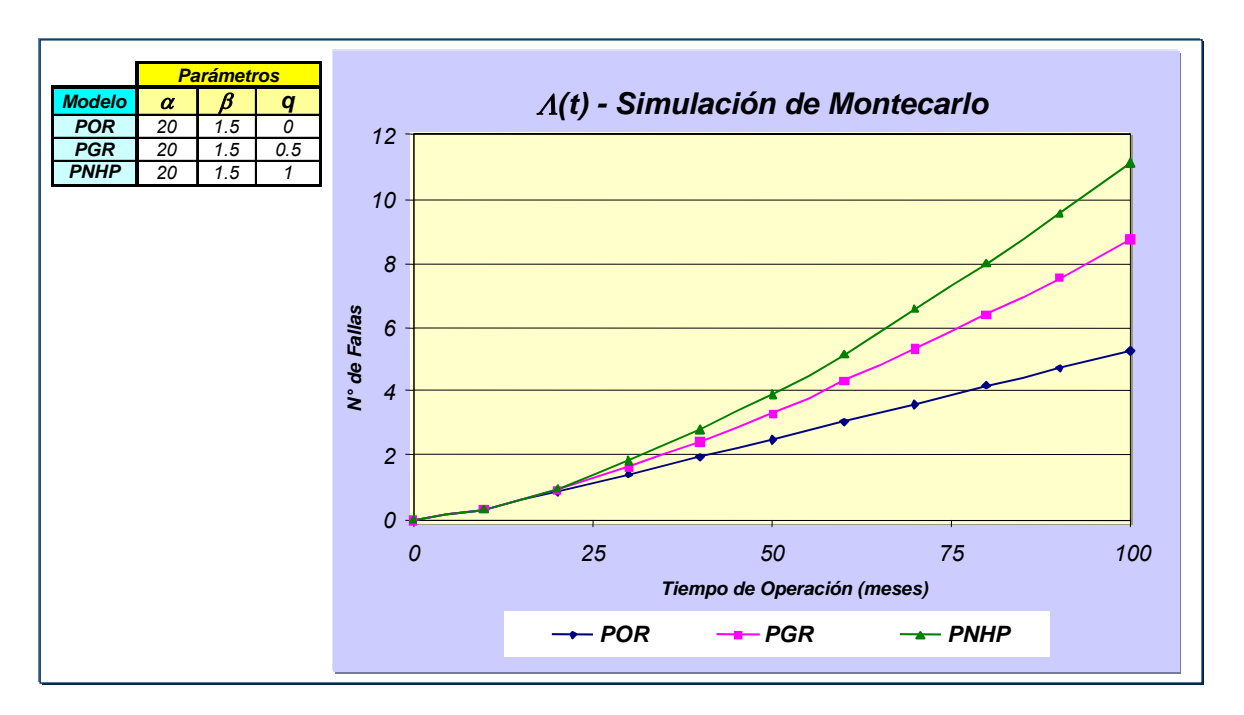

*Figura 4.6. Resultados del cálculo del N° Esperado de Fallas* Λ*(T) con Simulación de Montecarlo* 

*De la figura 4.6 es importante mencionar que para un valor de q = 0, la curva estimada del PGR se iguala a la curva del POR. Igualmente, para un valor de q = 1, la curva del PGR se iguala a la curva del PNHP. Estos resultados confirman que el PGR es el proceso más general, y la variación del parámetro q es la que lleva al POR o al PNHP.* 

#### *Estimación de Parámetros del PGR - Caso 1: Equipo Fallado*

*La estimación se hace en un momento en el que acaba de ocurrir la falla, y el equipo no esta operando. Para calcular estos parámetros es necesario resolver el siguiente sistema de ecuaciones* 

$$
\frac{\partial [ln(L)]}{\partial \alpha} = \frac{\beta}{\alpha^{\beta+1}} \left[ \sum_{i=2}^{n} \left[ \left( t_i + q \sum_{j=1}^{i-1} t_j \right)^{\beta} - \left( q \sum_{j=1}^{i-1} t_j \right)^{\beta} \right] \right] + \frac{\beta}{\alpha} \left[ \left( \frac{t_i}{\alpha} \right)^{\beta} - (n) \right] = 0
$$
\nEcuación 4.25\n
$$
\frac{\partial [ln(L)]}{\partial \beta} = \left[ \frac{(n)}{\beta} + ln(t_i) - (n)ln(\alpha) - \left( \frac{t_i}{\alpha} \right)^{\beta} ln\left( \frac{t_i}{\alpha} \right) \right] + \sum_{i=2}^{n} \left[ ln(t_i + q \sum_{j=1}^{i-1} t_j) - \left( \frac{t_i + q \sum_{j=1}^{i-1} t_j}{\alpha} \right)^{\beta} ln\left( \frac{t_i + q \sum_{j=1}^{i-1} t_j}{\alpha} \right) + \left( \frac{q \sum_{j=1}^{i-1} t_j}{\alpha} \right)^{\beta} ln\left( \frac{q \sum_{j=1}^{i-1} t_j}{\alpha} \right) \right] = 0
$$

*Ecuación 4.26* 

$$
\frac{\partial [ln(L)]}{\partial q} = (\beta - 1)\sum_{i=2}^n\left(\frac{\sum_{j=1}^{i-1}t_j}{t_i + q\sum_{j=1}^{i-1}t_j}\right) + \frac{\beta q^{(\beta-1)}}{\alpha^\beta}\sum_{i=2}^n\left(\sum_{j=1}^{i-1}t_j\right)^\beta - \frac{\beta}{\alpha^\beta}\sum_{i=2}^n\left(t_i + q\sum_{j=1}^{i-1}t_j\right)^{\beta-1}\left(\sum_{j=1}^{i-1}t_j\right) = 0
$$
 **Equation 4.27**

*Las ecuaciones 4.25, 4.26 y 4.27, forman el sistema de tres ecuaciones cuya solución para un grupo de datos particulares da como resultado los estimados para* α*,* β *y q.* 

#### *Ecuaciones para los Parámetros del PNHP Caso 2: Equipo Operando*

*La estimación se realiza cuando el equipo esta operando ha transcurrido un tiempo tk desde la ocurrencia de la ultima falla* 

*Ecuación 4.28* 

$$
\frac{\partial [ln(L)]}{\partial \alpha} = \frac{\beta}{\alpha^{\beta+1}} \left[ \sum_{i=2}^n \left( t_i + q \sum_{j=i}^{i-1} t_j \right)^{\beta} - \left( q \sum_{j=i}^{i-1} t_j \right)^{\beta} \right] + \frac{\beta}{\alpha} \left[ \left( \frac{t_i}{\alpha} \right)^{\beta} - (n) \right] + \frac{\beta}{\alpha} \left( \frac{t_k + q \sum_{j=i}^{\alpha} t_j}{\alpha} \right)^{\beta} - \frac{\beta}{\alpha} \left( \frac{q \sum_{j=i}^{\alpha} t_j}{\alpha} \right)^{\beta} = 0
$$

#### *Ecuación 4.29*

$$
\frac{\partial [ln(L)]}{\partial \beta} = \left[ \frac{(n)}{\beta} + ln(t_1) - (n)ln(\alpha) - \left(\frac{t_1}{\alpha}\right)^{\beta}ln\left(\frac{t_1}{\alpha}\right) \right] + \sum_{i=2}^{n} \left[ ln\left(t_i + q\sum_{j=1}^{i-1}t_j\right) - \left(\frac{t_i + q\sum_{j=1}^{i-1}t_j}{\alpha}\right)^{\beta}ln\left(\frac{t_i + q\sum_{j=1}^{i-1}t_j}{\alpha}\right) + \left(\frac{q\sum_{j=1}^{i-1}t_j}{\alpha}\right)^{\beta}ln\left(\frac{1-q\sum_{j=1}^{n}t_j}{\alpha}\right) \right] - \left(\frac{1-q\sum_{j=1}^{n}t_j}{\alpha}\right)^{\beta}ln\left(\frac{T+q\sum_{j=1}^{n}t_j}{\alpha}\right) + \left(\frac{q\sum_{j=1}^{n}t_j}{\alpha}\right)^{\beta}ln\left(\frac{T+q\sum_{j=1}^{n}t_j}{\alpha}\right) + \left(\frac{q\sum_{j=1}^{n}t_j}{\alpha}\right)^{\beta}ln\left(\frac{T+q\sum_{j=1}^{n}t_j}{\alpha}\right) \right] = 0
$$

*Ecuación 4.30* 

$$
\frac{\partial [ln(L)]}{\partial q} = (\beta-1) \sum_{i=1}^n \left( \frac{\sum\limits_{j=0}^{i-1} t_j}{t_i + q \sum\limits_{j=0}^{i-1} t_j} \right) + \frac{\beta q^{(\beta-1)}}{\alpha^\beta} \sum_{i=1}^n \left( \sum\limits_{j=0}^{i-1} t_j \right)^\beta - \frac{\beta}{\alpha^\beta} \sum_{i=1}^n \left( t_i + q \sum\limits_{j=0}^{i-1} t_j \right)^{\beta-1} \left( \sum\limits_{j=0}^{i-1} t_j \right) + \frac{\beta}{q} \left( \frac{q \sum\limits_{j=1}^n t_j}{\alpha} \right)^\beta - \beta \left( \frac{t_k + q \sum\limits_{j=1}^n t_j}{\alpha} \right)^\beta \left( \frac{\sum\limits_{j=1}^n t_j}{\gamma + q \sum\limits_{j=1}^n t_j} \right) = 0
$$

*Al solucionar el sistema de ecuaciones formado por las ecuaciones 4.28, 4.29 y 4.30 para un grupo de datos se obtienen como resultado los valores de* α*,* β *y q.* 

#### *Solución Numérica para la estimación de los parámetros del PGR*

*Desafortunadamente, los sistemas de ecuaciones desarrollados para la estimación de los parámetros del PGR en los dos casos analizados no tiene una solución matemática de forma cerrada. Por tal razón, se desarrollo un algoritmo numérico basado en simulación de Montecarlo con la finalidad de resolver el sistema de ecuaciones. A continuación se muestra y explica detalladamente el flujograma de solución* 

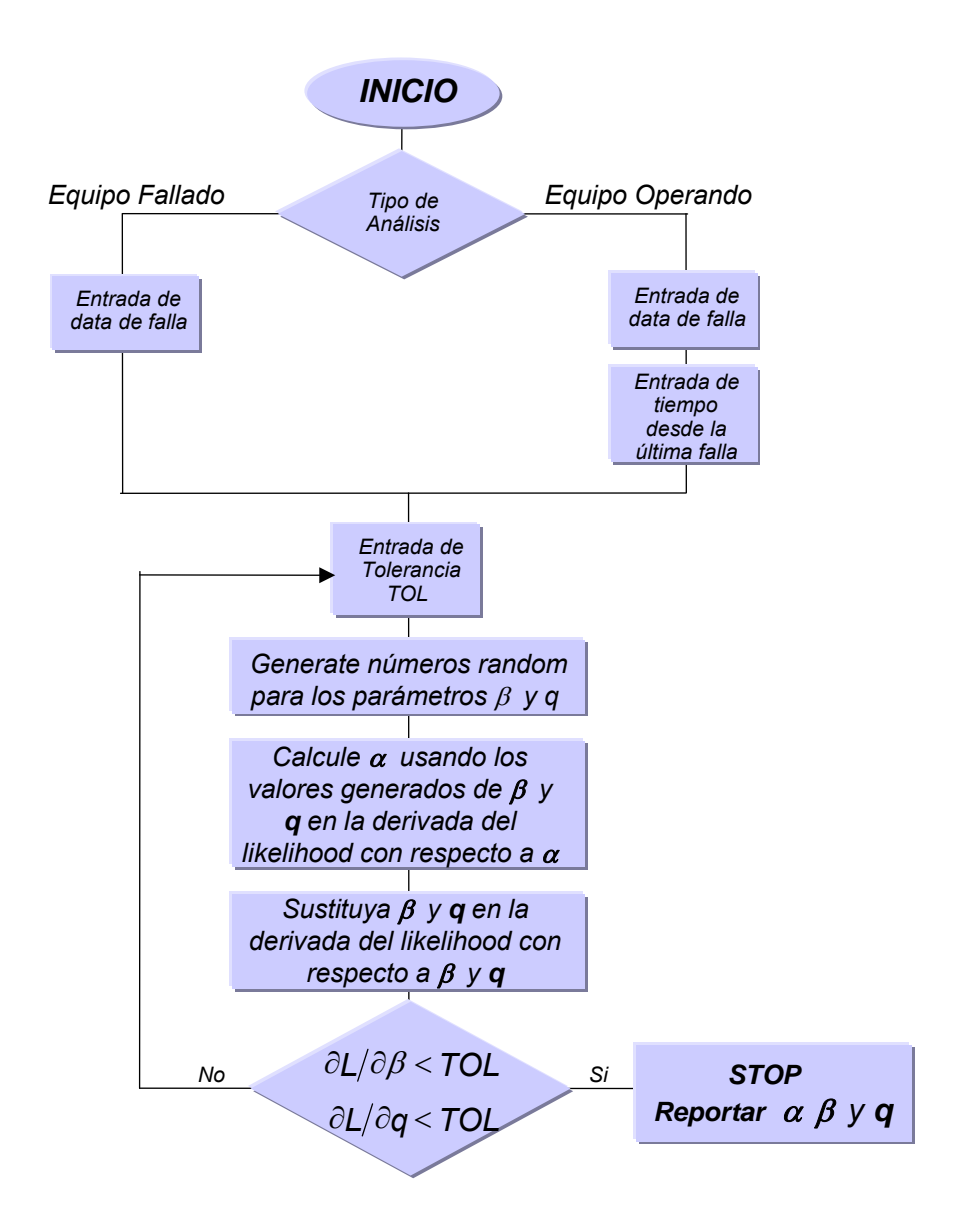

#### *ANEXO N° 3 – Flujograma para calculo de Parámetros PGR por solución numérica*

*Tal y como fue descrito en el algoritmo, se generan tres números aleatorios y se asignan a los parámetros* α*,* β *y q. Cada ecuación en el sistema es entonces evaluada con los números generados y el grupo de datos de falla. Si cada uno de los valores de los parámetros tiene una tolerancia menor que la tolerancia predeterminada entonces el proceso iterativo termina. Consecuentemente, si al menos una de las ecuaciones resulta con un valor del parámetro con tolerancia mayor a la tolerancia predeterminada, el proceso iterativo continúa con la generación de tres nuevos números aleatorios.* 

*Los números aleatorios son generados a partir de distribuciones probabilísticas uniformes. En el caso del parámetro de forma* β*, la distribución uniforma varia* 

*entre 0 y 6 debido a que se espera que la altísima mayoría de las soluciones caigan en este rengo. En el caso del parámetro q, la distribución varía entre 0 y 1. Como fue explicado anteriormente en este escrito, los valores de interés de q se espera que estén en este rango.* 

*Finalmente, la generación de números aleatorios para el parámetro de escala* <sup>α</sup> *se hace en forma diferente. El rango de los posibles valores para esta variable es relativamente grande comparándolo con los otros dos. Este puede variar, por ejemplo, en el orden de miles de horas de operación. Obviamente, una simulación de Montecarlo requeriría un número significativo de iteraciones para encontrar el "set" de tres valores que representan la solución del sistema de ecuaciones. Afortunadamente, las derivadas de la función de verosimilitud con respecto al parámetro* α*, ecuaciones 4.25 y 4.29 pueden expresarse en función de* β *y q con expresiones matemáticas cerradas, simplificando la solución numérica. En otras palabras; los valores aleatoriamente generados para* β *y q, estimados sobre un rango relativamente pequeño, pueden usarse en las ecuaciones 4.25 y4.29 para estimar valores aleatorios de* α *como función de los dos primeros parámetros. Claramente, esto acelera el proceso de solución.* 

*Para el caso de equipo fallado, la ecuación 4.25 puede expresarse como:* 

$$
\alpha = \sqrt{\frac{\sum_{i=2}^{n} \left[ \left(t_i + q \sum_{j=1}^{i-1} t_j \right)^{\beta} - \left( q \sum_{j=1}^{i-1} t_j \right)^{\beta} \right] + t_i^{\beta}}{n}}
$$

*De manera similar, para el caso de equipo operando, la ecuación 4.29 puede expresarse como:* 

$$
\alpha = \sqrt{\frac{\sum_{i=2}^{n} \left[ \left( t_{i} + q \sum_{j=1}^{i-1} t_{j} \right)^{\beta} - \left( q \sum_{j=1}^{i-1} t_{j} \right)^{\beta} \right] + t_{i}^{\beta} + \left( \mathcal{T} + q \sum_{j=1}^{i-1} t_{j} \right)^{\beta} + \left( q \sum_{j=1}^{i-1} t_{j} \right)^{\beta}}{n}}
$$

### *Referencias*

- *1. Yañez Medardo, Joglar Francisco, Modarres Mohammad "Generalized Renewal Process for Analysis of Repairable Systems with Limited Failure Experience". Reliability Engineering and System Safety Journal - pag 167– 180 – ELSEVIER 2002*
- *2. Kritsov, Vasily. A Monte Carlo Approach to Modeling and Estimation of the Generalized Renewal Process in Repairable System Reliability Analysis. Dissertation For The Degree of Doctor of Philosophy, University of Maryland, 2000.*
- *3. Kaminsky, M. & Krivtsov, V. A Monte Carlo Approach to Repairable System Reliability Analysis. Probabilistic Safety Assessment and Management, New York. Springer-Verlag London Ltd., 1063-1068*
- *4. Modarres, Mohammad; Kaminsky, Mark; Kritsov, Vasily. Reliability Engineering And Risk Analysis. Marcel Dekker, New York,1999.*
- *5. Ebeling, Charles E. An Introduction To Reliability And Maintainability Engineering. McGraw Hill. New York, 1997.*
- *6. Smith, W; Leadbetter, M. On The Renewal Function For The Weibull Distribution. Technometrics, 5, 243-302.*
- *7. Ascher Harold and Feingold Harry. Repairable System Reliability Modeling, Inference, Misconceptions and their causes. Marcel Dekker, inc, New York, 1984*
- *8. Hoyland, A.; Rausand, M., "system Reliability Theory: Models and Statistical Methods", John Wiley and Sons, NY, 1994.*

#### *ANEXO N° 1 - Demostraciones PGR:*

*El PGR (Proceso Generalizado de Restauración) es en realidad la teoría mas general que se ha desarrollado para la predicción del número esperado de fallas para equipos reparables; el POR y el PNHP son solo dos casos del PGR. Esto se demuestra como sigue:* 

*Al asumir un valor de q = 0 y sustituirlo en las ecuaciónes de la función de verosimilitud del PGR, para los parámetros "*α*", "*β*", estas ecuaciones se reducen a las ecuaciones de los parámetros parámetros "*α*", "*β*", del POR ("Tan Bueno Como Nuevo")* 

#### *Comprobación:*

*Haciendo q = 0 en la ecuación 4.25 se obtiene:* 

$$
\frac{\partial [ln(L)]}{\partial \alpha} = \frac{\beta}{\alpha^{\beta+1}} \left[ \sum_{i=2}^{n} \left[ (t_i)^{\beta} \right] \right] + \frac{\beta}{\alpha} \left[ \left( \frac{t_1}{\alpha} \right)^{\beta} - (n) \right] = 0
$$
  

$$
\frac{\beta}{\alpha^{\beta+1}} \left[ \sum_{i=2}^{n} \left[ (t_i)^{\beta} \right] \right] + (t_1)^{\beta} = n \cdot \left( \frac{\beta}{\alpha} \right), \quad \text{resultando} \quad \hat{\alpha} = \left( \frac{\sum_{i=1}^{n} \left( (t_i)^{\beta} \right)}{n} \right)
$$

*el cual es el modelo matemático para calculo del parámetro "*α*" en el PR. Igualmente, haciendo q = 0 en la ecuación 4.26 se obtiene:* 

$$
\frac{\partial [ln(L)]}{\partial \beta} = \left[ \frac{(n)}{\beta} + ln(t_1) - (n)ln(\alpha) - \left( \frac{t_1}{\alpha} \right)^{\beta} ln\left( \frac{t_1}{\alpha} \right) \right] + \sum_{i=2}^{n} \left[ ln(t_i) - \left( \frac{t_i}{\alpha} \right)^{\beta} ln\left( \frac{t_i}{\alpha} \right) \right] = 0
$$
\n
$$
\frac{\partial [ln(L)]}{\partial \beta} = \frac{(n)}{\beta} - (n)ln(\alpha) + \left[ ln(t_1) + \sum_{i=2}^{n} (ln(t_i)) \right] - \left[ \left( \frac{t_1}{\alpha} \right)^{\beta} ln\left( \frac{t_1}{\alpha} \right) + \sum_{i=2}^{n} \left[ \left( \frac{t_i}{\alpha} \right)^{\beta} ln\left( \frac{t_i}{\alpha} \right) \right] \right] = 0
$$
\n
$$
\frac{\partial [ln(L)]}{\partial \beta} = \frac{(n)}{\beta} - (n)ln(\alpha) + \left[ \sum_{i=1}^{n} (ln(t_i)) \right] - \left[ \sum_{i=1}^{n} \left[ \left( \frac{t_i}{\alpha} \right)^{\beta} ln\left( \frac{t_i}{\alpha} \right) \right] \right] = 0
$$
\n
$$
\frac{\partial [ln(L)]}{\partial \beta} = \frac{(n)}{\beta} - (n)ln(\alpha) + \left[ \sum_{i=1}^{n} (ln(t_i)) \right] - \frac{1}{\alpha^{\beta}} \sum_{i=1}^{n} (t_i^{\beta} ln(t_i)) - \frac{ln(\alpha)}{\alpha^{\beta}} \cdot \sum_{i=1}^{n} (t_i^{\beta}) = 0
$$
\nSabemos que para q = 0,  $\hat{\alpha} = \begin{pmatrix} \frac{\beta}{1-\beta} \left( (t_i)^{\beta} \right) \\ 0 & \beta \end{pmatrix}$ ; luego, sustituyendo en la ecuación

*anterior,* 

$$
\frac{\partial [ln(L)]}{\partial \beta} = \frac{(n)}{\beta} - (n)ln(\alpha) + \left[ \sum_{i=1}^{n} (ln(t_i)) \right] - \frac{1}{\sum_{i=1}^{n} ((t_i)^\beta)} \sum_{i=1}^{n} (t_i^\beta ln(t_i)) - \frac{ln(\alpha)}{\sum_{i=1}^{n} ((t_i)^\beta)} \cdot \sum_{i=1}^{n} (t_i^\beta) = 0
$$
\n
$$
\frac{\sum_{i=1}^{n} [t_i^\beta ln(t_i)]}{n} - \frac{1}{\beta} = \frac{1}{n} \sum_{i=1}^{n} ln(t_i)
$$

*el cual es el modelo matemático para calculo del parámetro* β *en el POR.* 

*Si se hace q = 1, y se sustituye en las ecuaciónes de la función de verosimilitud del PGR, para los parámetros "*α*", "*β*", estas ecuaciones se reducen a las ecuaciones de los parámetros parámetros "*α*", "*β*" del PNHP, ("Tan malo como estaba")* 

## *Comprobación:*

*Con la finalidad de desarrollar una comprobación matemática, considere el diagrama de la Figura siguiente* 

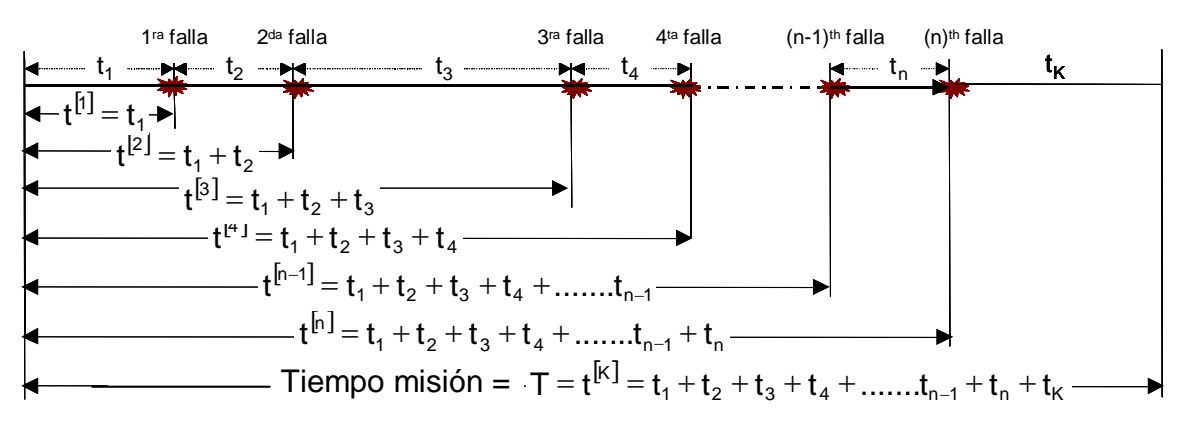

*Donde:* 

 $t_1$ ,  $t_2$ ,  $t_3$ ,  $t_4$ ,  $\ldots$ ,  $t_n$  son los tiempos de ocurrencia de fallas *ti es el periodo de tiempo entre dos fallas sucesivas n y n-1 t [1], t[2], t[3], t[4], t[n-1], t[n] son los tiempos acumulados de operación t [i] es el tiempo de operación acumulado hasta la falla "i". Haciendo q = 1 en la ecuación 4.25 se obtiene:* 

$$
\frac{\beta}{\alpha^{\beta+1}}\left[\sum_{i=2}^n\left[\left(t_i+\sum_{j=1}^{i-1}t_j\right)^{\beta}-\left(\sum_{j=1}^{i-1}t_j\right)^{\beta}\right]\right]+\frac{\beta}{\alpha^{\beta+1}}\left[(t_i)^{\beta}\right]=\frac{\beta}{\alpha}\cdot n
$$

*Del gráfico de arriba sabemos que:* 

$$
t_1 = t^{[1]},
$$
  $t_i + \sum_{j=1}^{i-1} t_j = t^{[i]}$   $y = \sum_{j=1}^{i-1} t_j = t^{[i-1]}$ 

*Sustituyendo estos valores en el obtenemos:* 

$$
\frac{\beta}{\alpha^{\beta+1}}\left[\sum_{i=2}^n\left[(t^{[i]}\right)^{\beta}-\left(t^{[i-1]}\right)^{\beta}\right]\right]+\frac{\beta}{\alpha^{\beta+1}}\left[(t^{[1]}\right)^{\beta}\right]=\frac{\beta}{\alpha}\cdot n
$$

$$
\hat{\alpha} = \left(\frac{\left[\sum_{i=1}^{n} \left[(t^{[i]}\right)^{\beta}\right] - \sum_{i=2}^{n} \left[(t^{[i-1]}\right)^{\beta}\right]}{n}\right)^{\frac{1}{\beta}} \Rightarrow \hat{\alpha} = \left(\frac{\left(t^{[n]}\right)^{\beta}}{n}\right)^{\frac{1}{\beta}}
$$

*el cual es el modelo matemático para calculo del parámetro "*α*" del PNHP.* 

*Igualmente, haciendo q = 1 en la ecuación 4.26 se obtiene:* 

[ ] ( ) ( ) ( ) () () *ln <sup>t</sup> <sup>t</sup> ............ <sup>t</sup> ln <sup>t</sup> ln <sup>t</sup> <sup>n</sup> ln ln <sup>L</sup> <sup>n</sup> <sup>n</sup> i 2 i 1 j 1 i j 1 1 <sup>1</sup>* <sup>−</sup> <sup>⎢</sup> ⎢ ⎣ ⎡ ⎟ ⎟ ⎠ ⎞ ⎜ ⎜ ⎝ ⎛ + + ⎥ ⎥ ⎦ ⎤ ⎢ ⎢ ⎣ <sup>⎡</sup> <sup>⎟</sup> ⎠ <sup>⎞</sup> <sup>⎜</sup> ⎝ <sup>⎛</sup> <sup>⎟</sup> ⎠ <sup>⎞</sup> <sup>⎜</sup> ⎝ <sup>⎛</sup> <sup>=</sup> <sup>+</sup> <sup>−</sup> <sup>−</sup> <sup>∂</sup> <sup>∂</sup> ∑ ∑ <sup>=</sup> − <sup>α</sup> <sup>α</sup> = α β β β  *0 t ln t t t ln t t ............ i 1 j 1 j i 1 j 1 j i 1 j 1 i j i 1 j 1 i j* = ⎥ ⎥ ⎥ ⎥ ⎥ ⎦ ⎤ ⎟ ⎟ ⎟ ⎟ ⎟ ⎠ ⎞ ⎜ ⎜ ⎜ ⎜ ⎜ ⎝ ⎛ ⎟ ⎟ ⎟ ⎟ ⎟ ⎠ ⎞ ⎜ ⎜ ⎜ ⎜ ⎜ ⎝ ⎛ + ⎟ ⎟ ⎟ ⎟ ⎟ ⎠ ⎞ ⎜ ⎜ ⎜ ⎜ ⎜ ⎝ ⎛ + ⎟ ⎟ ⎟ ⎟ ⎟ ⎠ ⎞ ⎜ ⎜ ⎜ ⎜ ⎜ ⎝ ⎛ + − ∑ ∑ ∑ ∑ − = − = − = − = α α α α β β

*Sabemos que:* 

$$
t_i = t^{[1]}
$$
 ,  $t_i + \sum_{j=1}^{i-1} t_j = t^{[i]}$ ,  $y \sum_{j=1}^{i-1} t_j = t^{[i-1]}$ 

*Sustituyendo estos valores en el EMV se obtiene:* 

$$
\left[\sum_{i=1}^n \ln(t^{[i]})\right] - \left(\frac{\left(t^{[n]}\right)^{\beta}}{\alpha^{\beta}}\left(\ln(t^{[n]}) - \ln(\alpha)\right)\right) + \frac{n}{\beta} - n.\ln(\alpha) = 0
$$

*Sabemos que para q=1,*  $\hat{\alpha} = \left( \frac{(t^{[n]})^{\beta}}{B} \right)^{\beta}$ *1 [ n ]*  $\hat{\alpha} = \left(\frac{(t^{[n]})^{\varphi}}{n}\right)$ ⎠ ⎞  $\overline{a}$  $\mathsf I$ ⎝  $\big($ = *, luego, sustituyendo en la ecuación* 

*anterior se tiene:* 

$$
\left[\sum_{i=1}^{n} \ln(t^{[i]})\right] - \left(\frac{(t^{[n]})^{\beta}}{(t^{[n]})^{\beta}}\left(\ln(t^{[n]}) - \ln(\alpha)\right)\right) + \frac{n}{\beta} - n \cdot \ln(\alpha) = 0
$$
\n
$$
\hat{\beta} = \left(\frac{n}{n \cdot \ln(t^{[n]}) - \sum_{i=1}^{n} \ln(t^{[i]})}\right), \text{ to que finalmente se reduce a:}
$$

$$
\hat{\beta} = \left(\frac{n}{\sum_{i=1}^{n} ln\left(\frac{\left(t^{[n]}\right)}{\left(t^{[n]}\right)}\right)}\right)
$$

*el cual es el modelo matemático para calculo del parámetro "*β*" del PNHP (Tan malo como estaba).* 

# **CONTACTOS**

# **UNIDAD DE NEGOCIOS VENEZUELA**

Calle 62 con Esg. Av. 8 **Centro Empresarial Romy** Ofic. 1-01, Maracaibo 4003, Estado Zulia, Venezuela.

 $(+58)$  261-742.5286  $(+58)$  261-741.4647 contact@reliarisk.com

# **UNIDAD DE NEGOCIOS MÉXICO**

Mariano Escobedo 476. Torre Polanco, Piso 12. Oficina 1238. Colonia Nueva Anzures. Distrito Federal, **México C.P. 11590** 

Av. Prolongación Paseo Usumacinta S/N Local 30. Plaza Cedros, Lázaro Cardenas, Centro, Villahermosa, **Tabasco C.P. 86280** 

(+52) 55 - 8647.3508 al 3514 contact@reliarisk.com

 $(+52)$  993 - 397.862 contact@reliarisk.com

# **UNIDAD DE NEGOCIOS COLOMBIA**

Calle 124 No. 7-35, Edificio Offices 124, Oficina 701, Bogotá, **Colombia. C.P. 110111** 

 $(+57)$  1 - 592.1847 (+57) 320 874.5017 contact@reliarisk.com